## **OBSAH**

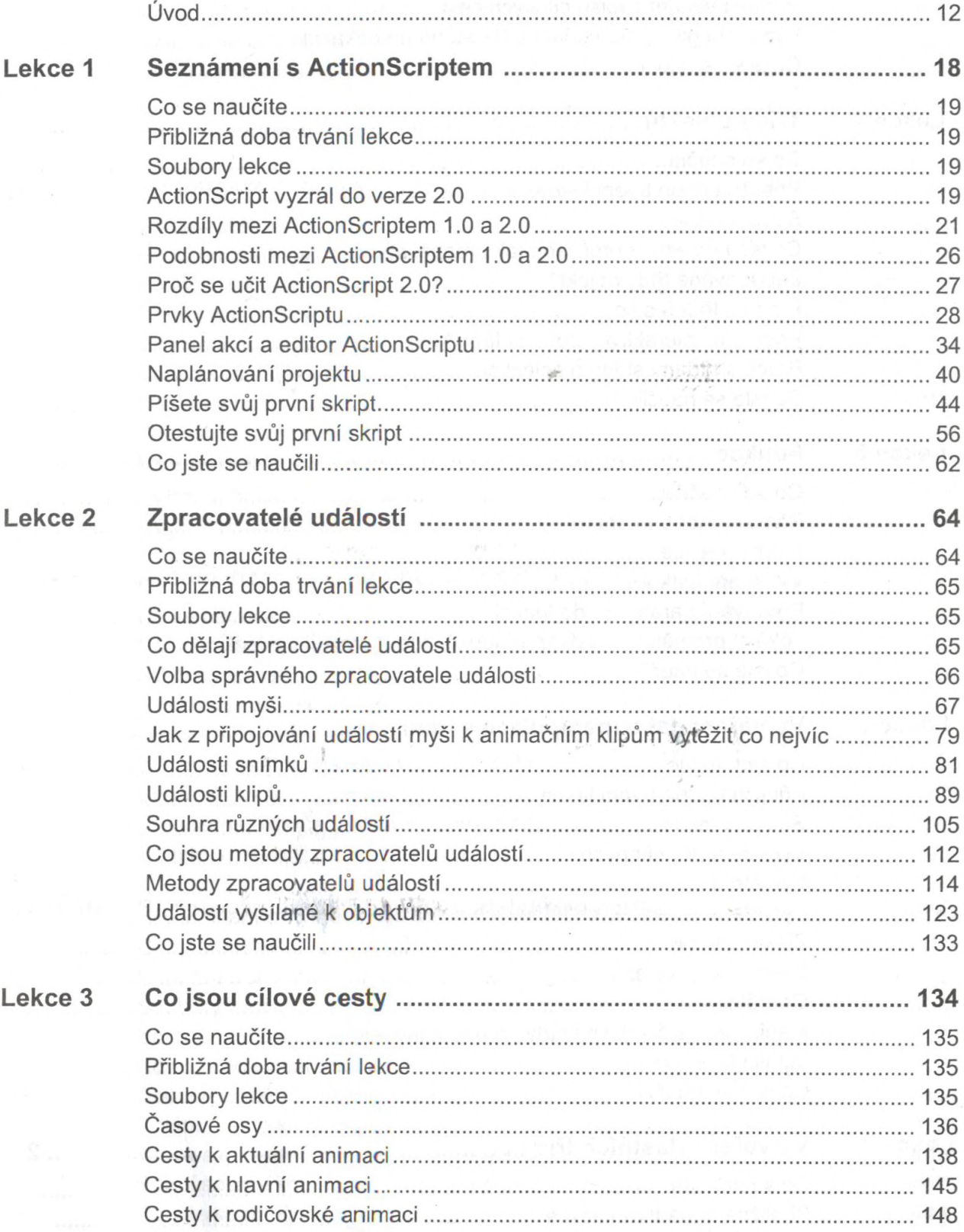

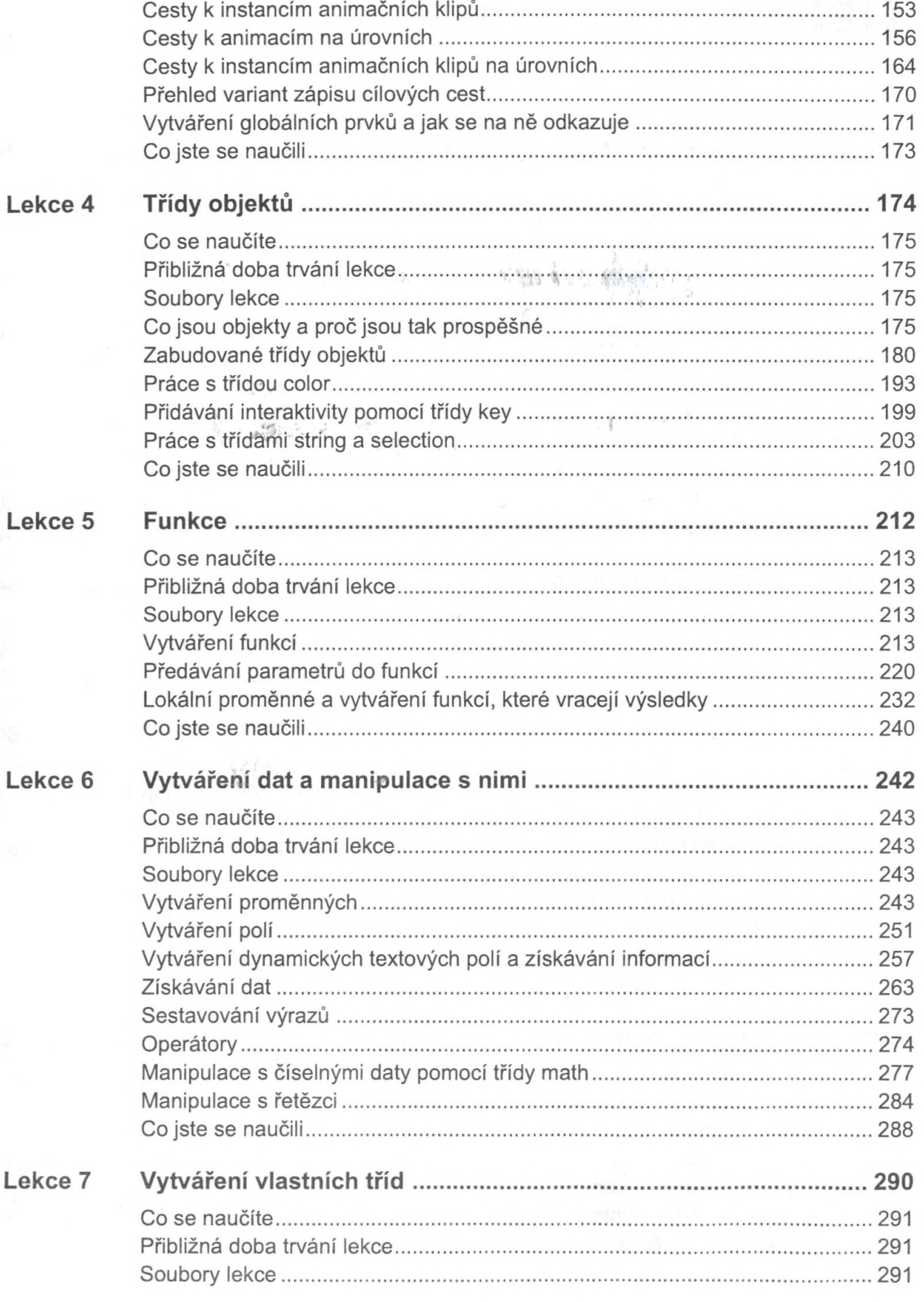

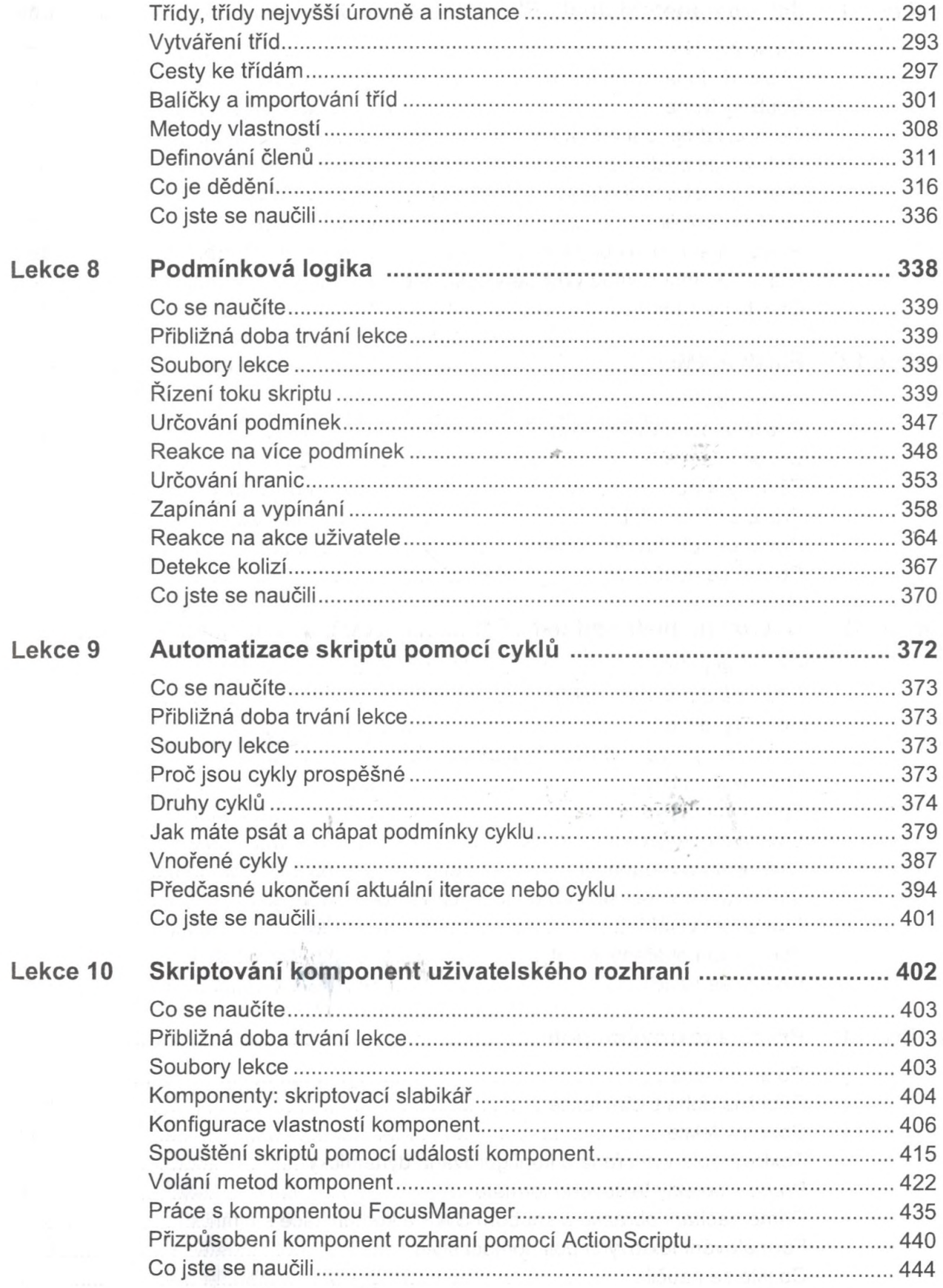

 $\ddot{\bullet}$ 

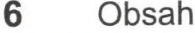

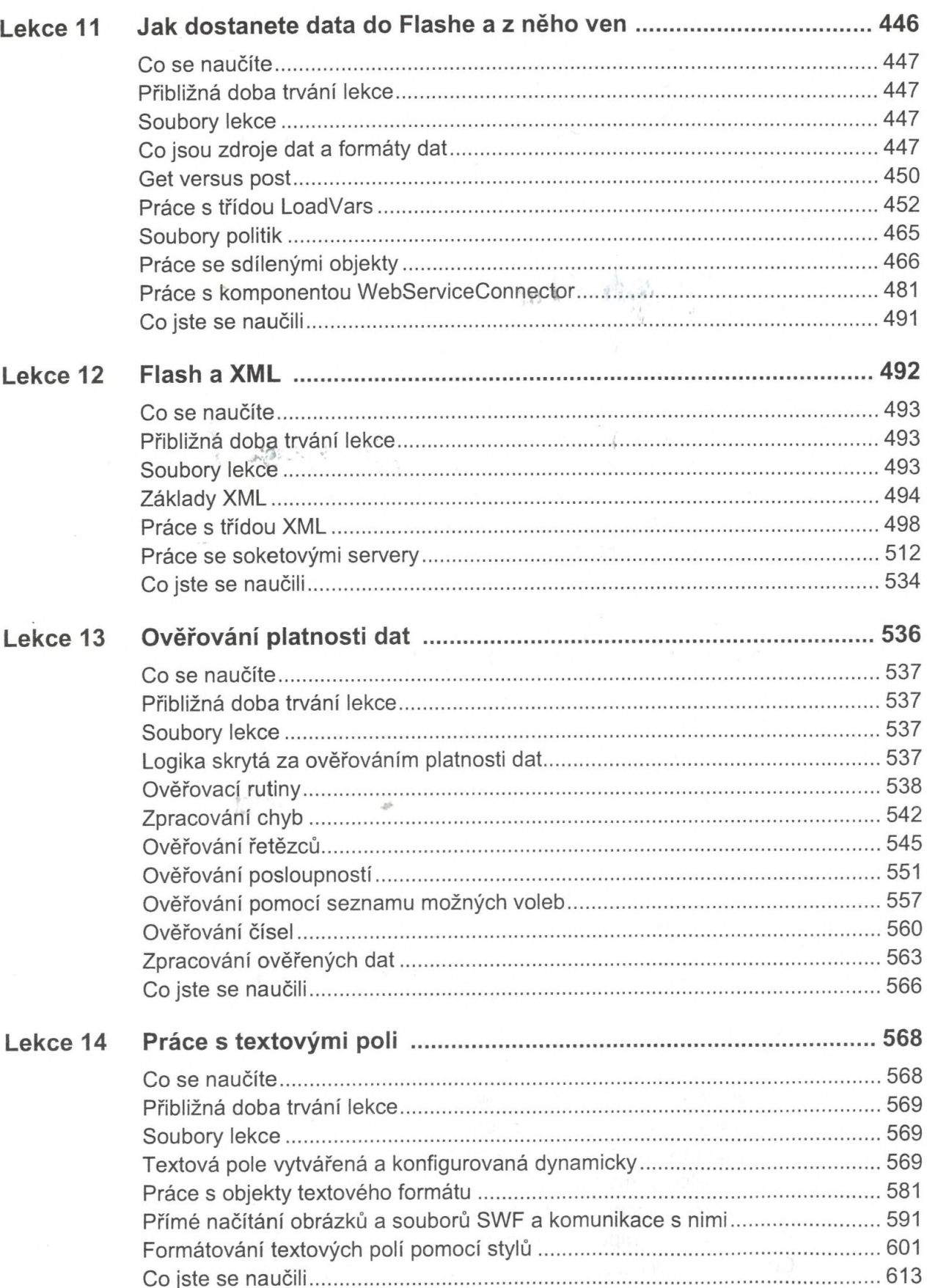

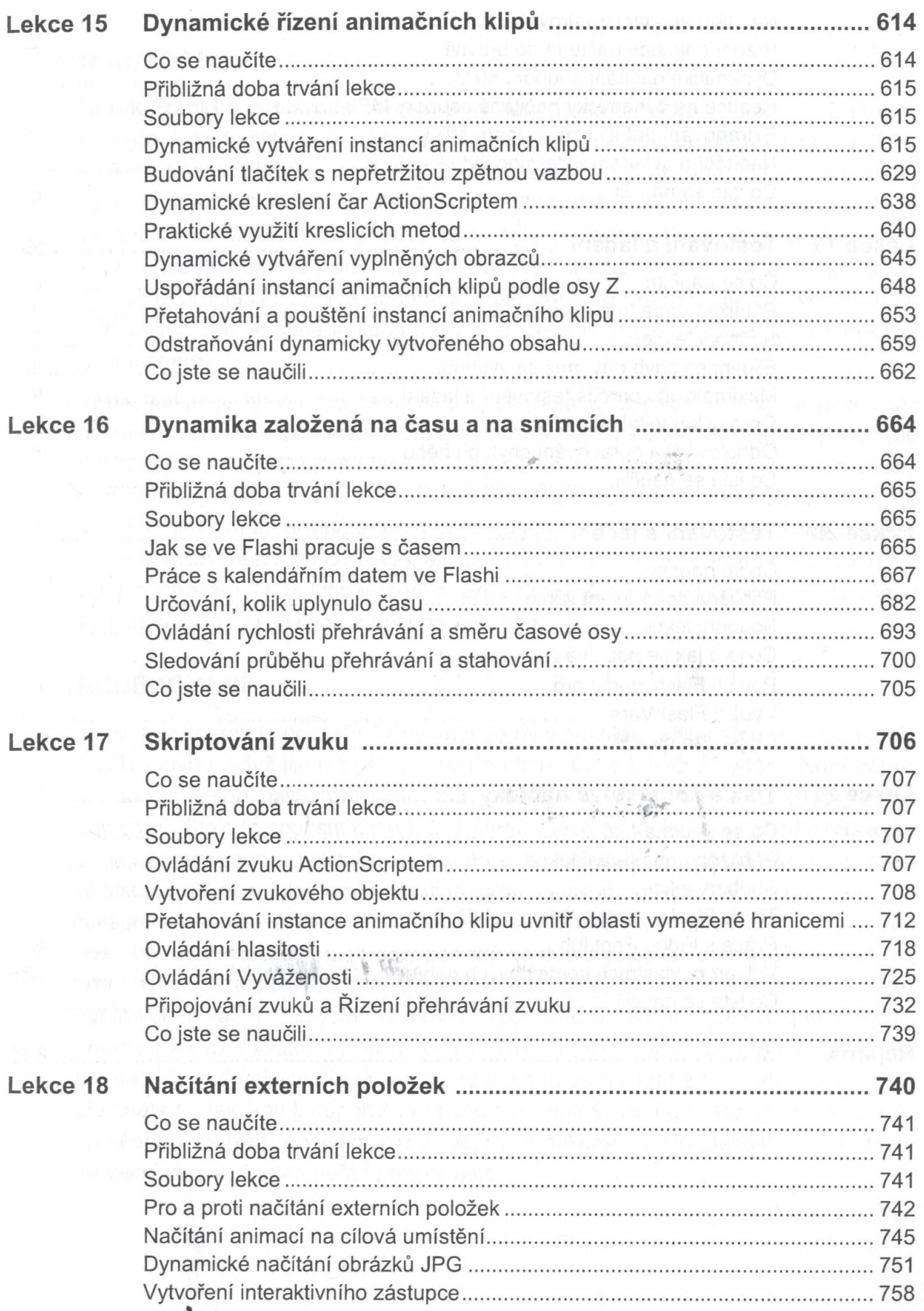

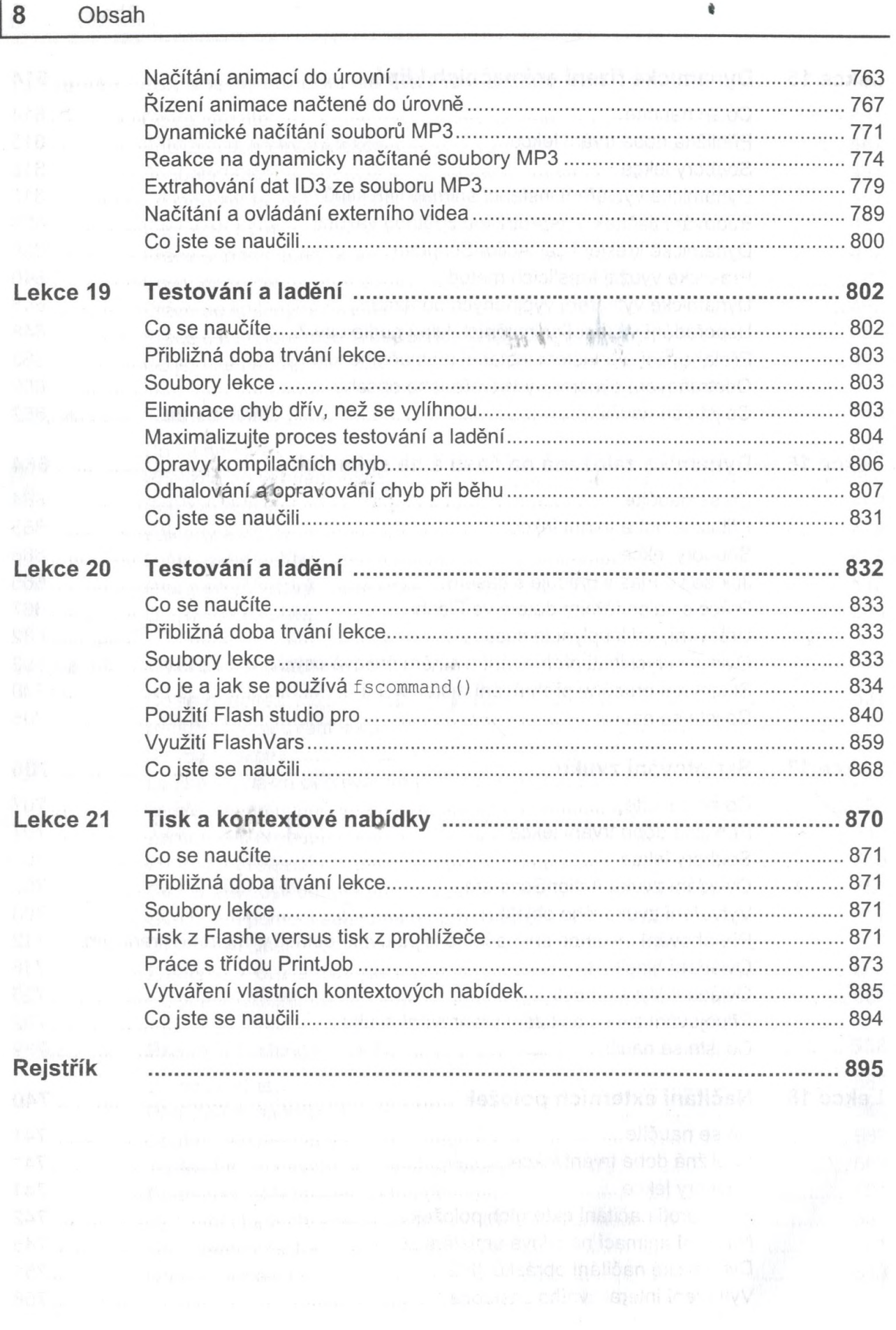

 $\ddot{\phantom{a}}$ 

 $\overline{\mathbb{C}}$